## $, 2012.02.22$

http://www.math.kobe-u.ac.jp/~nakayama/gb\_school\_stat

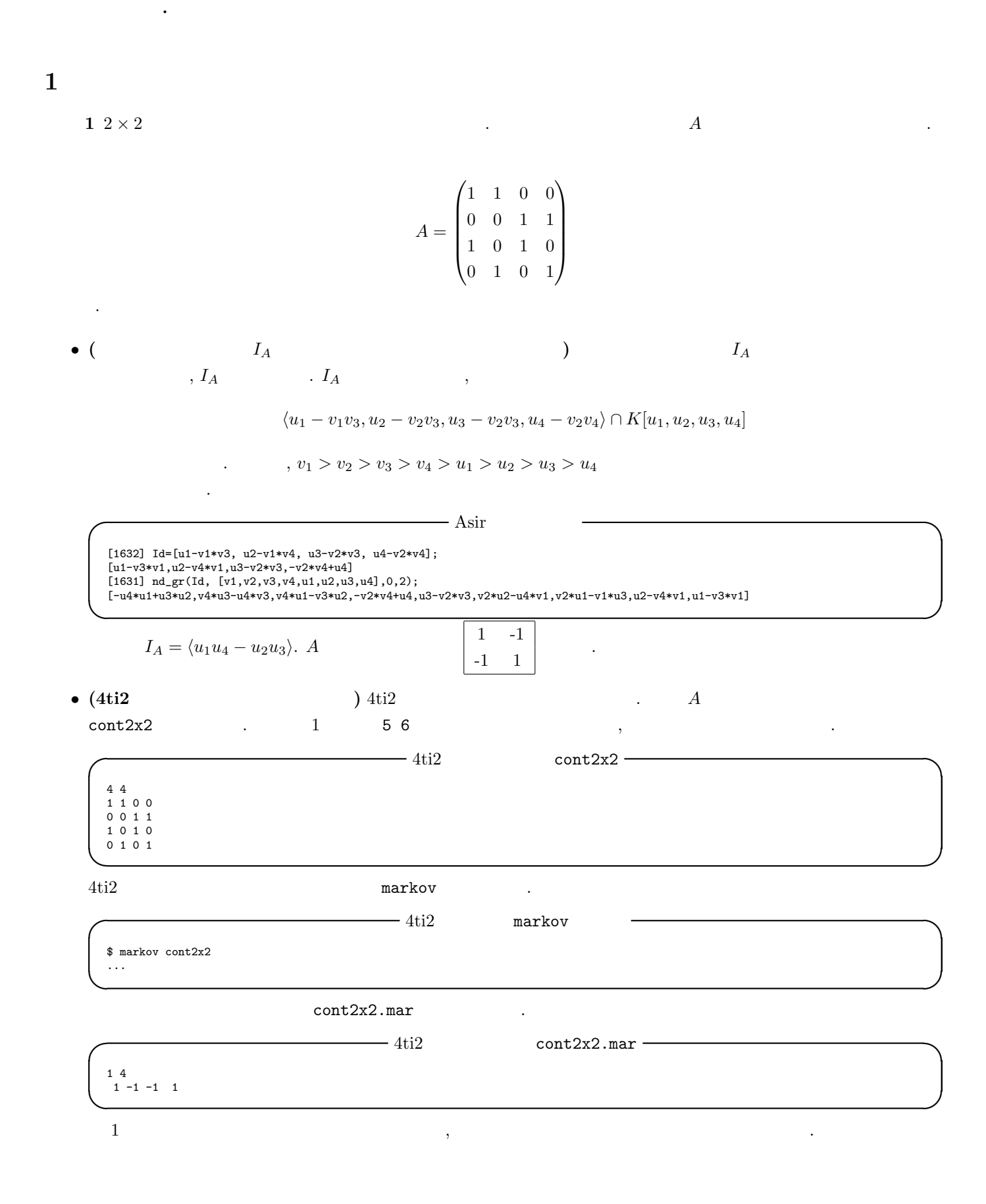

 $2$   $A$   $, A$   $, A$   $\qquad$   $I_A$  $($   $)$  , 4ti2 1.  $2 \times 3$ ,  $A =$  $\begin{pmatrix} 1 & 1 & 1 & 0 & 0 & 0 \end{pmatrix}$  $\overline{\phantom{a}}$ 0 0 0 1 1 1 1 0 0 1 0 0 0 1 0 0 1 0 0 0 1 0 0 1 ∖  $\overline{\phantom{a}}$  $2.5 \times 5$ 3.  $3 \times 3$  , , 2  $(x_{11} + x_{22} + x_{33}, x_{13} + x_{22} + x_{31})$  (b). 4.  $2 \times 2 \times 2$  <br>2  $x_{ij}$ *,*  $x_{i,k}$ ,  $x_{\cdot jk}$ *, x<sup>i</sup>·<sup>k</sup>, x·jk* を固定したもの.  $\bf 3$   $\bf A$   $\bf 4ti2$   $\bf ($  $\Gamma$ 1.  $3 \times 3 \times 3$  2  $x_{ij}$ ,  $x_{i\cdot k}$ ,  $x_{\cdot jk}$  ( **2** t  $A(d \times n)$  *B* ,  $\mathbf{t} \in \mathbb{Z}^d$ *d*  $\mathcal{F}_{\mathbf{t}} = \{ \mathbf{x} \in (\mathbb{Z}_{\geq 0})^n \mid A\mathbf{x} = \mathbf{t} \}$ 

の全ての元を列挙するアルゴリズムは次の通りである. **t** ファイバーの元の 1 **x** *<sup>o</sup>* が与えられているとする. **(**ファイバー *F***<sup>t</sup>** の元を全て列挙するアルゴリズム**)** 入力**:** マルコフ基底 *B*, **x** *o* 出力**:** ファイバー *F***<sup>t</sup>** のすべての元 1. Active *← {***x** *<sup>o</sup>}*, Fiber *← {***x** *o}* 2. Active *̸*= *ϕ* である限り以下を続ける.

2.1. 
$$
\mathbf{u} \leftarrow (\text{Active} \ \ )
$$
, Active  $\leftarrow$  Active  $\{\mathbf{u}\}\$   
\n2.2.  $\mathcal{B} \ \mathbf{v} = \mathbf{v}^+ - \mathbf{v}^-$ ,  
\n2.2.1  $\mathbf{u} - \mathbf{v}^+ \geq 0$   $\mathbf{u} - \mathbf{v} \notin$  Fiber ,  
\nActive  $\leftarrow$  Active  $\cup \{\mathbf{u} - \mathbf{v}\}$ , Fiber  $\leftarrow$  Fiber  $\cup \{\mathbf{u} - \mathbf{v}\}\$   
\n2.2.2  $\mathbf{u} - \mathbf{v}^- \geq 0$   $\mathbf{u} + \mathbf{v} \notin$  Fiber ,  
\nActive  $\leftarrow$  Active  $\cup \{\mathbf{u} + \mathbf{v}\}$ , Fiber  $\leftarrow$  Fiber  $\cup \{\mathbf{u} + \mathbf{v}\}\$ 

 $3.$  Fiber  $.$ 

4 2 × 3  

$$
\mathbf{r}^o = \begin{bmatrix} 0 & 1 & 0 \\ 1 & 0 & 1 \end{bmatrix}, \mathbf{t} = A\mathbf{x}^o = (1, 1, 1, 1, 1)'
$$

$$
\mathcal{B}\qquad \quad ,
$$

が得られる.

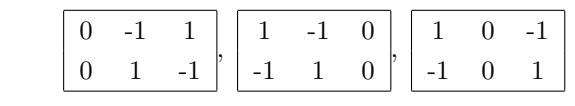

*•* **(**手で計算する**)** 上のアルゴリズムに従い, 地道に計算すると次の元たちが得られる. 0 1 0 1 0 1 *,* 0 0 1 1 1 0 *,* 1 0 0  $0 \t1 \t1$ *•* **(**プログラム enumerate fiber**)** を用いて計算する**)** C のプログラム enumerate fiber.c は上のアルゴリズムに ,  $\hspace{1.6cm}$  start.txt  $\mathtt{markov.txt} \qquad \qquad \mathtt{Ati2} \qquad \qquad \mathtt{1}$  $, 1$  , 2 for  $, 2$  for  $, 2$  $-$  enumerate\_fiber start.txt -1 6  $0 1 0 1 0 1 0 1$ **✒ ✑ ◯ enumerate fiber** markov.txt → 3 6  $0 -1$  1 0 1 -1 <- $1 -1 0 -1 1 0$ 1 0 -1 -1 0 1 **✒ ✑** enumerate fiber **out any properties and Alack Start.txt** markov.txt  $enumerate_fiber$ \$ ./enumerate\_fiber start.txt markov.txt n\_move : 1, msize : 6 start\_v : <--<br>0 1 0 1 0 1 n\_move : 3, msize : 6 move : 3 6 <-- move<br>
0 -1 1 0 1 -1<br>
1 -1 0 -1 1 0  $1 \t0 -1 -1 \t0 1$ 0 0 1 1 1 0 1 0 0 0 1 1 depth : 0, count : 3, queue : 2 depth : 1, count : 3, queue : 1 depth : 2, count : 3, queue : 0  $\frac{1}{1}$  count : 3 fiber :  $\leftarrow$ 0 1 0 1 0 1 0 0 1 1 1 0 1 0 0 0 1 1 **✒ ✑ 5** section **t** 1.  $2 \times 3$  $\mathbf{x}^o =$ 0 1 1 1 1 1 , **t** =  $A$ **x**<sup>o</sup> = (2, 3, 1, 2, 2) **t**  $\mathcal{F}_{t}$ . ( )  $2.5 \times 5$  $\mathbf{x}^o =$ 2 1 1 0 0 8 3 3 0 0 0 2 1 1 1 0 0 0 1 1 0 0 0 0 1  $\mathbf{t} = A\mathbf{x}^o = (4, 14, 5, 2, 1, 10, 6, 5, 2, 3)$ *′*  $\mathbf{t} = \mathcal{F}_t.$  10  $\left( \begin{array}{cc} 1 & 0 & 0 \ 0 & 0 & 0 \end{array} \right)$ 3.  $3 \times 3$  , , 2  $(x_{11} + x_{22} + x_{33}, x_{13} + x_{22} + x_{31})$   $(3 \times 3)$ .  $\mathbf{x}^o =$ 1 1 1 1 1 1 1 1 1  $\mathcal{F}_{\mathbf{t}}$ ,  $\mathbf{t} = A\mathbf{x}^{\circ} = (3, 3, 3, 3, 3, 3, 3, 3, 3)$  . **t**  $\mathcal{F}_{\mathbf{t}}$ .

4. 
$$
2 \times 2 \times 2
$$
  
\n
$$
\mathbf{x}^o = \begin{bmatrix} 1 & 0 \\ 0 & 1 \end{bmatrix}, \begin{bmatrix} 0 & 1 \\ 1 & 0 \end{bmatrix}, \mathbf{t} = A\mathbf{x}^o = (1, 1, 1, 1, 1, 1, 1, 1, 1, 1, 1, 1)^{\prime} \qquad \mathbf{t}
$$
\n6. section  
\n
$$
1. \ 3 \times 3 \times 3
$$
\n7.  $x_{ij}, x_{ik}, x_{jk}$ 

**x** *<sup>o</sup>* = 1 0 0 0 0 1 0 1 0 *,* 0 1 0 1 0 0 0 0 1 *,* 0 0 1 0 1 0 1 0 0 , **t** = *A***x** *<sup>o</sup>* = (1*,* 1*,* 1*,* 1*,* 1*,* 1*,* 1*,* 1*,* 1*,* 1*,* 1*,* 1*,* 1*,* 1*,* 1*,* 1*,* 1*,* 1*,* 1*,* 1*,* 1*,* 1*,* 1*,* 1*,* 1*,* 1*,* 1)*′* とおく. **t** ファイバー *F***<sup>t</sup>** (3 *×* 3 ラテン 方陣と対応).

**3** 2

 $7\,2\times2$ 

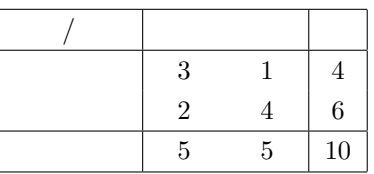

*x***<sub>1</sub>**  $\frac{1}{2}$  **x**<sub>2</sub>

1. 
$$
H_0
$$
:  
\n
$$
p(\mathbf{x}) = \frac{1}{Z} \frac{1}{x_{11}! x_{12}! x_{21}! x_{22}!}
$$
\n
$$
Z
$$

$$
2. \tX_{11} \ge c \tH_0 \t\t p \t\t
$$

となる.

が与えられているとする.

1. **x** 5 and 5 4 0 1 5 *,* 3 1 <sup>2</sup> *,* 2 2  $\begin{bmatrix} 2 & 3 \\ 3 & 3 \end{bmatrix}$ 1 3  $\begin{array}{cc} 1 & 0 \\ 4 & 2 \end{array}$ 0 4 5 1  $\overline{\phantom{a}}$ 1  $\frac{1}{42}, \frac{10}{42}$  $\frac{10}{42}, \frac{20}{42}$  $\frac{20}{42}, \frac{10}{42}$  $\frac{10}{42}, \frac{1}{42}$ 42

2. 
$$
x_{11}
$$
 3  $c=3$ ,

$$
p = \Pr(X_{11} \ge 3) = \frac{10}{42} + \frac{1}{42} = \frac{11}{42} = 0.261
$$

 $p > 0.05$  ,  $H_0$  .

8 
$$
x_1, x_2, x_3
$$
,  $+1$   $-1$   $(x_1, x_2, x_3)$   

$$
p(x_1, x_2, x_3) = \frac{\exp(0.2(x_1x_2 + x_2x_3 + x_1x_3))}{Z}
$$

 $Z$  ,

$$
Z = \sum_{(x_1, x_2, x_3) \in \{+1, -1\}^3} \exp(0.2(x_1x_2 + x_2x_3 + x_1x_3))
$$
  
\n
$$
(x_1, x_2, x_3)
$$
  
\n
$$
p(x_1, x_2, x_3)
$$
  
\n
$$
\cdot \left( : [4, p.8] \right)
$$
  
\n
$$
(4, p.8)
$$

1. 
$$
\mathbf{x} = (x_1, x_2, x_3)
$$
  
\n $( \quad , \mathbf{x} \leftarrow (-1, -1, -1) \quad .)$   
\n2.  $x_1, x_2, x_3$   
\n $x_i$   
\n3.  $r \leftarrow \frac{p(\mathbf{x}')}{p(\mathbf{x})}$   
\n4.  $0 \le R < 1$   
\n5.  $r > R$   
\n6. X<sub>next</sub>  
\n7.  $\mathbf{x} \leftarrow \mathbf{x}_{next}$   
\n $\mathbf{x}_{next} \leftarrow \mathbf{x}$   
\n8.  $\mathbf{x}_{next} \leftarrow \mathbf{x}$   
\n9.  $\mathbf{x}_{next}$   
\n10.  $\mathbf{x}_{next}$   
\n11.  $\mathbf{x} \leftarrow \mathbf{x}_{next}$   
\n12.  $\mathbf{x} \leftarrow \mathbf{x}_{next}$   
\n13.  $r \leftarrow \mathbf{x}_{next}$   
\n14.  $0 \le R < 1$   
\n15.  $r > R$   
\n16. X<sub>next</sub>  
\n17.  $\mathbf{x} \leftarrow \mathbf{x}_{next}$   
\n18.  $\mathbf{metropolis.r}$   
\n19.  $\mathbf{x}_{next} \leftarrow \mathbf{x}$   
\n10.  $\mathbf{x}_{next} \leftarrow \mathbf{x}_{next}$   
\n11.  $\mathbf{x}_{next} \leftarrow \mathbf{x}_{next}$   
\n12.  $\mathbf{x}_{next} \leftarrow \mathbf{x}_{next}$   
\n13.  $\mathbf{x}_{next} \leftarrow \mathbf{x}_{next}$   
\n14.  $\mathbf{x}_{next} \leftarrow \mathbf{x}_{next}$   
\n15.  $\mathbf{x}_{next} \leftarrow \mathbf{x}_{next}$   
\n16.  $\mathbf{x}_{next} \leftarrow \mathbf{x}_{next}$   
\n17.  $\mathbf{x}_{next} \leftarrow \mathbf{x}_{next}$   
\n18.  $\mathbf{x}_{next} \leftarrow \mathbf{x}_{next}$   
\n19.  $\mathbf{x}_{next} \leftarrow \mathbf{x}_{next}$   
\n10.  $\mathbf{x}_{next} \leftarrow \mathbf{x}_{next}$   
\n11.  $\mathbf{x}_{next}$ 

解答 この場合のマルコフ連鎖モンテカルロ法のアルゴリズムは次の通りである.

$$
9\ 2\times3
$$

例題 **9** 2 *×* 3 分割表の周辺度数 (行和,列和) **t** = (5*,* 15*,* 5*,* 5*,* 10)*′* とした時の **t** ファイバー

**✒ ✑**

$$
\mathcal{F}_{t} = \{(x_{ij}) \mid x_{ij} \in \mathbb{N}, x_{1} = 5, x_{2} = 15, x_{1} = 5, x_{2} = 5, x_{3} = 10\}
$$

$$
,\qquad \frac{1}{Z} \frac{1}{x_{11}!x_{12}!x_{13}!x_{21}!x_{22}!x_{23}!},\qquad \sum_{x \in \mathcal{F}_{\mathbf{t}}} \frac{1}{x_{11}!x_{12}!x_{13}!x_{21}!x_{22}!x_{23}!}
$$

 $x_1, 2x_{11} + x_{12}$ 

 $2 \times 3$ 

 $\ddot{\phantom{0}}$ 

$$
\mathcal{B} = \left\{ \begin{bmatrix} 1 & -1 & 0 \\ -1 & 1 & 0 \end{bmatrix}, \begin{bmatrix} 1 & 0 & -1 \\ -1 & 0 & 1 \end{bmatrix}, \begin{bmatrix} 0 & 1 & -1 \\ 0 & -1 & 1 \end{bmatrix} \right\}
$$

$$
f(\mathbf{x}) = \frac{1}{Z} \prod_{i,j} \frac{1}{x_{ij}!} , \qquad \qquad \mathcal{F}_{\mathbf{t}}
$$

1. 
$$
\mathcal{F} \times 1
$$
 ( ).

$$
2. \, \mathcal{B} \cup (-\mathcal{B}) \qquad \qquad \mathbf{z} \qquad .
$$

3. 
$$
\mathbf{x} + \mathbf{z}
$$
 ,  $r \leftarrow \frac{f(\mathbf{x} + \mathbf{z})}{f(\mathbf{x})}$  ,  $r \leftarrow 0$ 

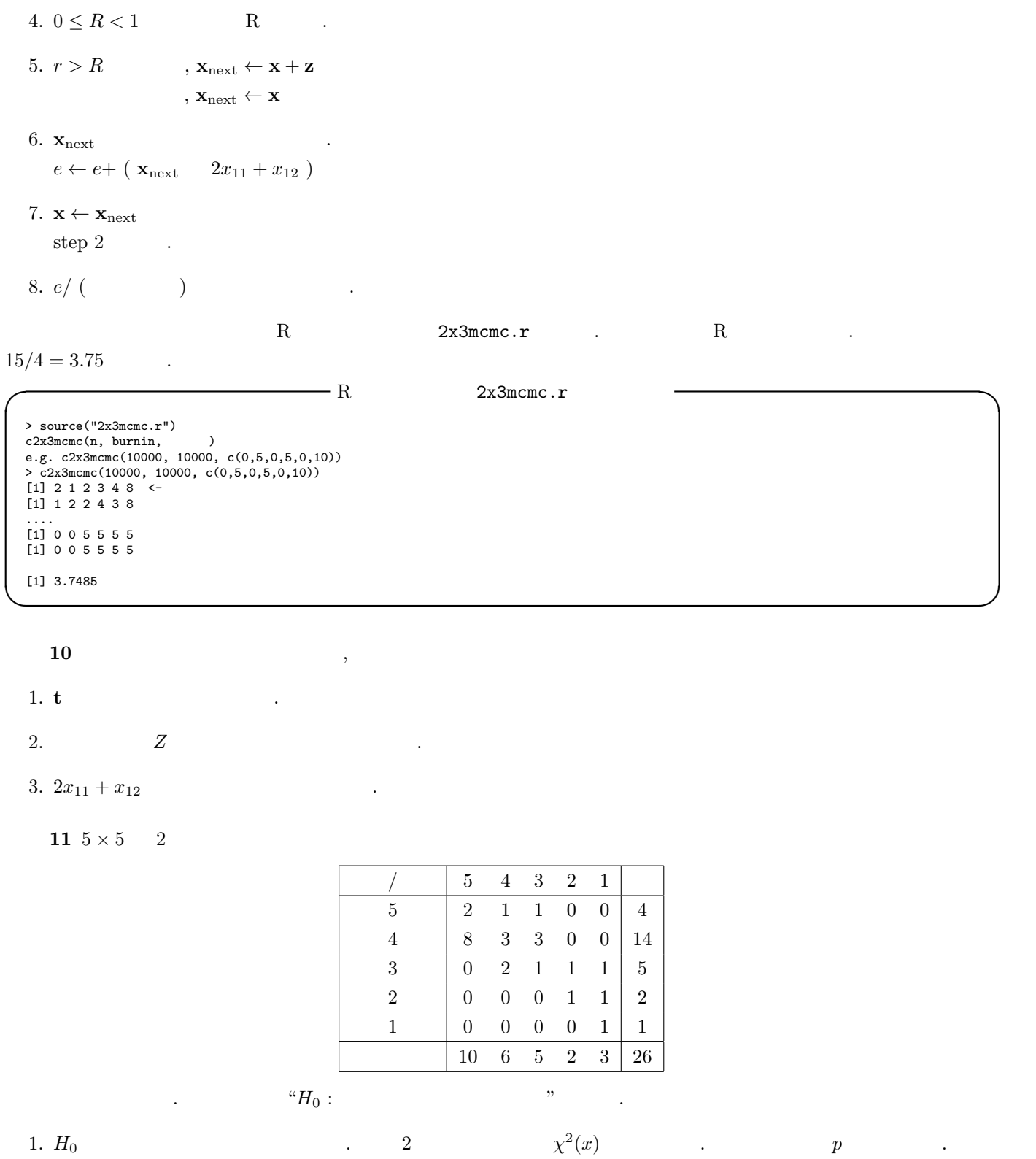

2.  $p \rightarrow \infty$ 

1.  $H_0$  ( ) (*i, j*)  $\frac{x_{i+}}{n} \frac{x_{+j}}{n}$  .  $\overline{2}$ 

$$
\chi^2(\mathbf{x}) = \sum_{i,j} \frac{(x_{ij} - \hat{x}_{ij})^2}{\hat{x}_{ij}}
$$

 $\chi^2(\mathbf{x}) = 25.3376$ 

 $R$   $\cdot$ 

```
m \leftarrow \text{matrix}(c(2,8,0,0,0,1,3,2,0,0,1,3,1,0,0,0,0,1,1,0,0,0,1,1,1), nrow=5, ncol=5)
t <- chisq.test(m)
\ddot{\phantom{0}}Pearson's Chi-squared test
data: m
X-squared = 25.3376, df = 16, p-value = 0.06409
> t$expect
[,1] [,2] [,3] [,4] [,5]
[1,] 1.5384615 0.9230769 0.7692308 0.30769231 0.4615385
[2,] 5.3846154 3.2307692 2.6923077 1.07692308 1.6153846
[3,] 1.9230769 1.1538462 0.9615385 0.38461538 0.5769231
[4,] 0.7692308 0.4615385 0.3846154 0.15384615 0.2307692
[5,] 0.3846154 0.2307692 0.1923077 0.07692308 0.1153846
```

```
, p 0.06409.
```
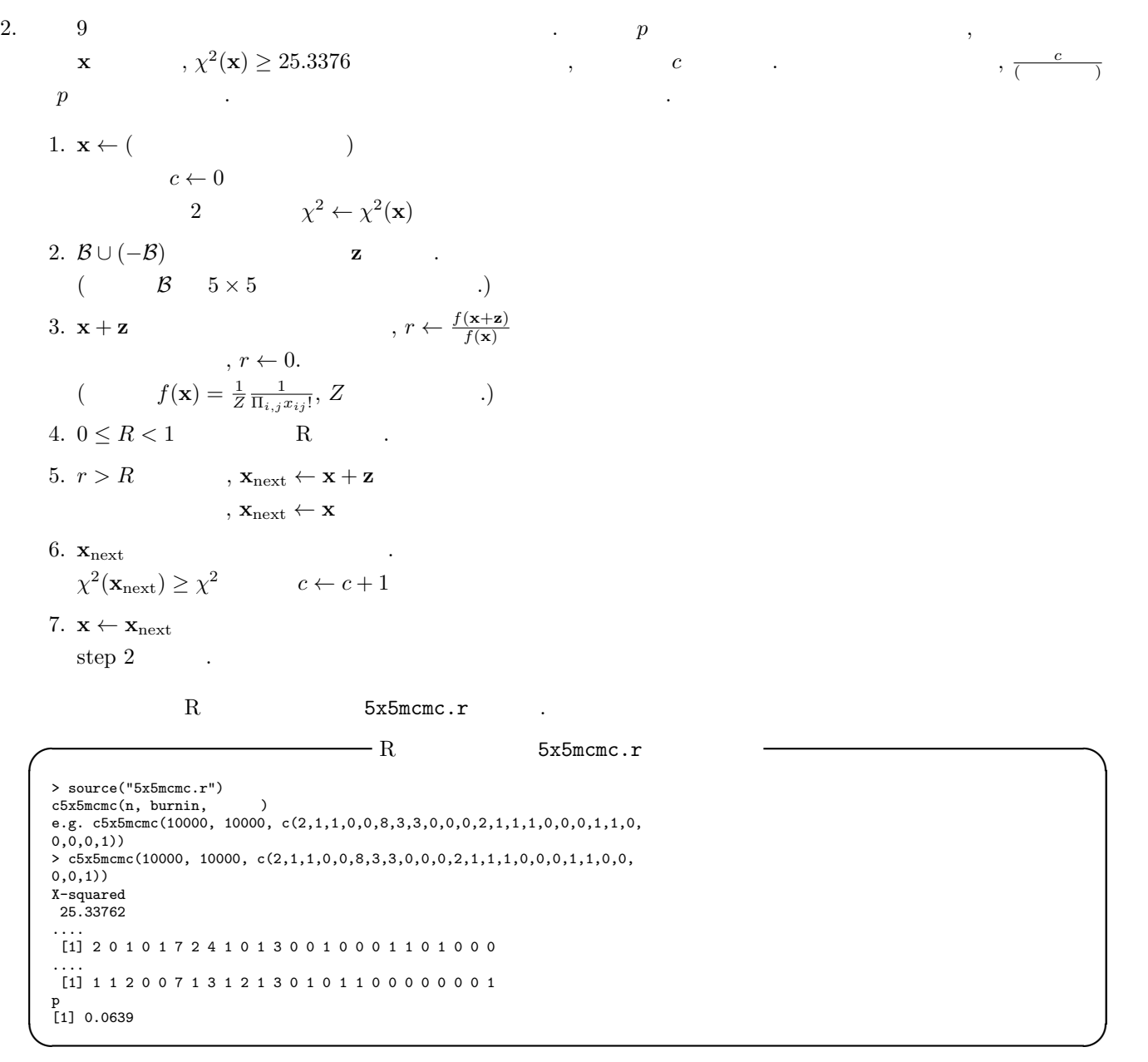

**✒ ✑**

 $p > 0.05$  *H*<sub>0</sub>

**12**  $5 \times 5$  2

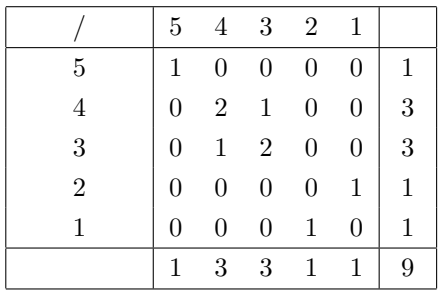

 $\begin{array}{c} \hline \end{array}$ 

2. **t** =  $(1,3,3,1,1,1,3,3,1,1)$  **t**  $p$ 

1.  $\blacksquare$ 

**4** 実験計画法

13  $2^{7-3}$ 

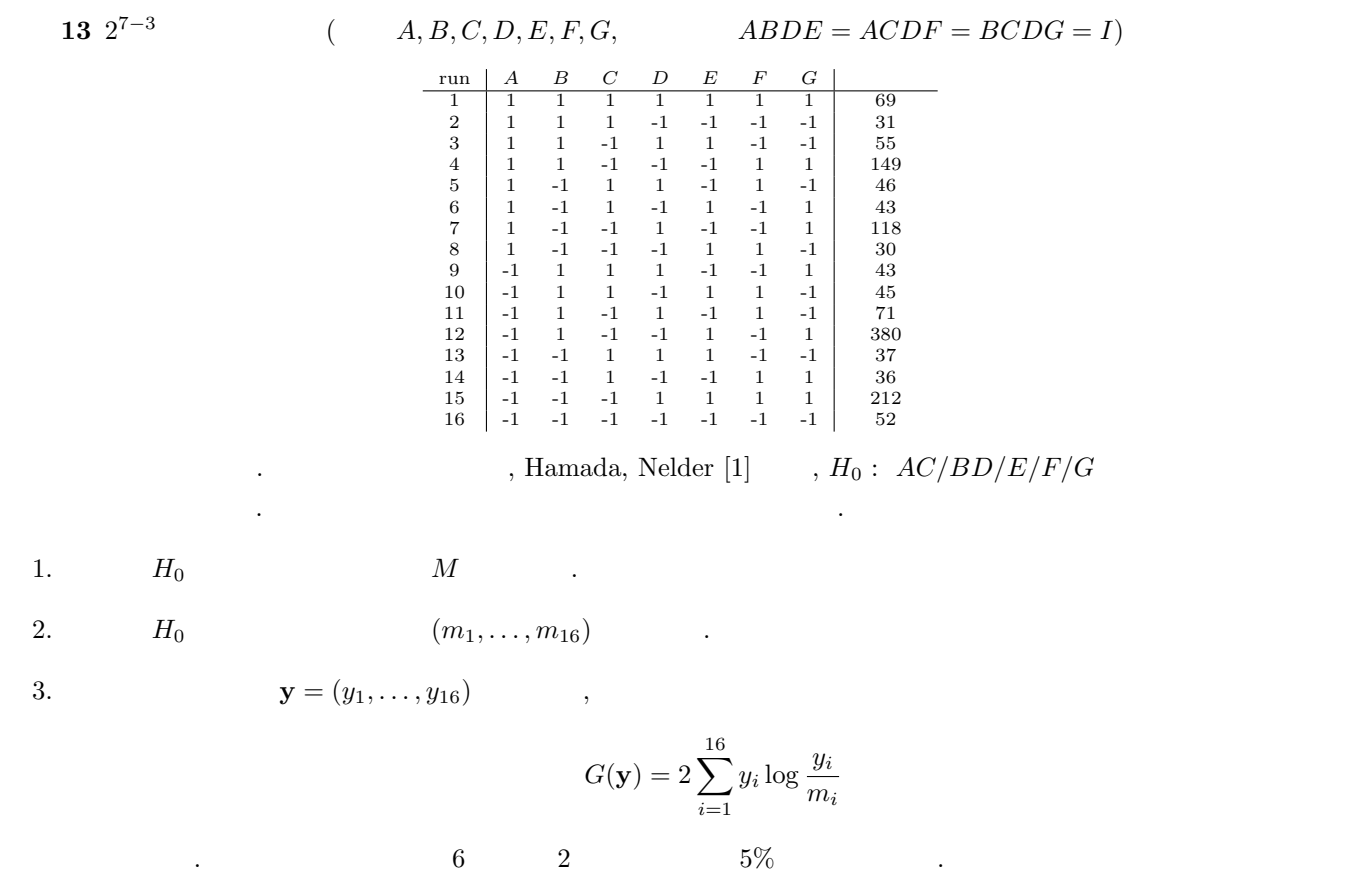

4. *M′* のマルコフ基底を求めよ.

5.  $H_0$  ,  $H_0$  $\,$ ,  $\,p\,$   $\,$ .

 ${AC/BD/E/F/G} \qquad , \qquad {A,B,C,D,E,F,G} \quad 2 \qquad \qquad {AC,BD} \qquad \quad ,$ 

 $M = (1, d_A, d_B, d_C, d_D, d_E, d_F, d_G, d_{AC}, d_{BD})$ 

,  $4ti2$  ,

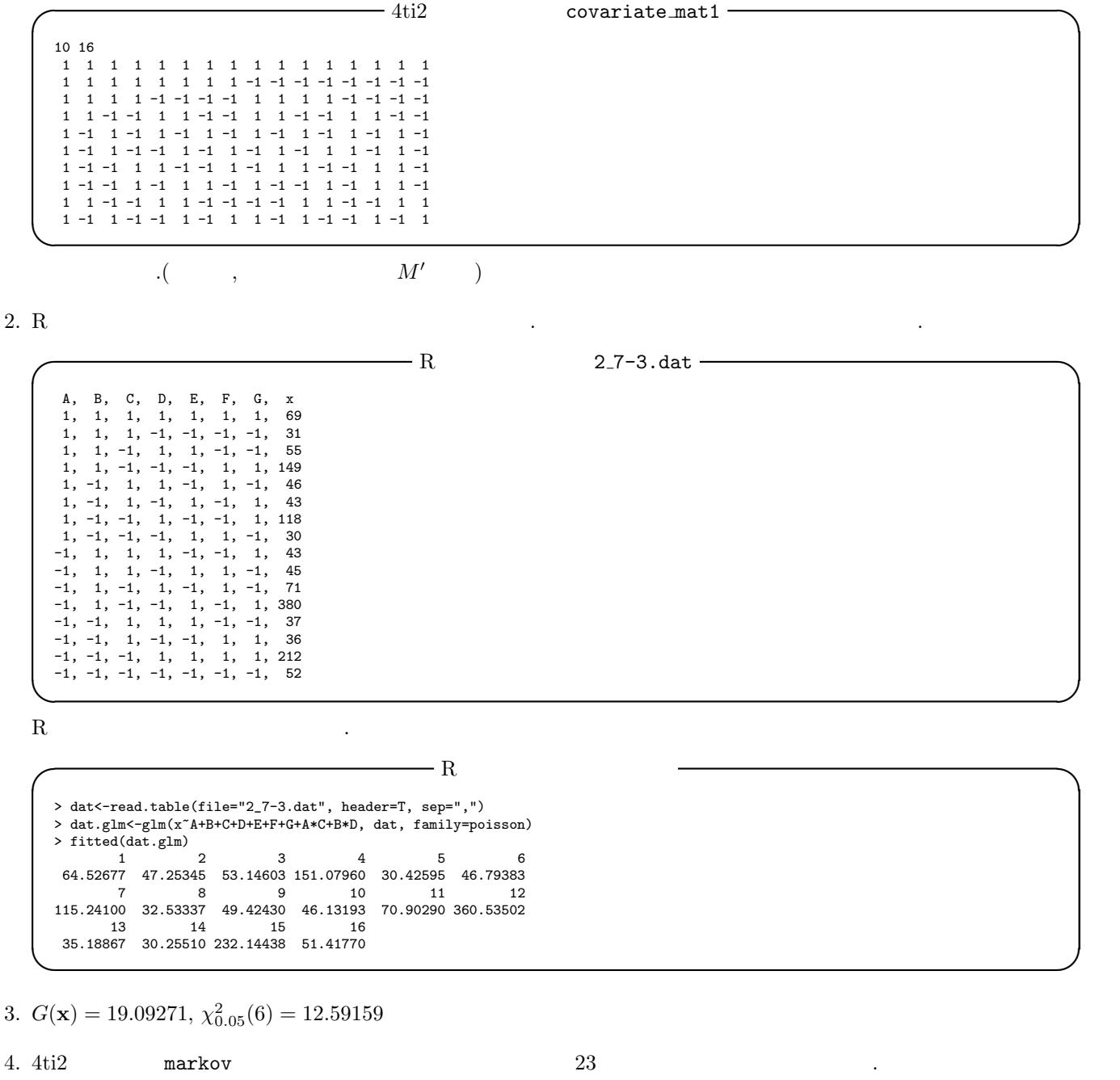

5. 例題 9 と同じようにマルコフ連鎖モンテカルロ法を行う. *p* 値を計算しなければならないので, 得られたサンプル

 $\frac{1}{\sqrt{2}}\int_0^\infty \frac{1}{\sqrt{2}}\left( \frac{1}{\sqrt{2}}\right) \frac{dx}{\sqrt{2}}dx$ 

*p*

**x**  $, G(x) \ge 19.09271$   $, C$  c c  $, C$ ついて アルゴリズム こうしょうしょう 1.  $\mathbf{x} \leftarrow ($ 

$$
c \leftarrow 0
$$

$$
G \leftarrow G(\mathbf{x})
$$

2. 
$$
\mathcal{B} \cup (-\mathcal{B})
$$
   
\n
$$
\begin{array}{cccc}\n & & & & \\
( & \mathcal{B} & , & M' & .\n\end{array}
$$
\n3.  $\mathbf{x} + \mathbf{z}$   $r \leftarrow 0$   $r \leftarrow 0$   
\n
$$
\begin{array}{cccc}\nr \leftarrow 0 & & \\
( & f(\mathbf{x}) = \frac{1}{Z} \frac{1}{\Pi_{i,j} x_{ij}!}, Z & .\n\end{array}
$$
\n4.  $0 \leq R < 1$   $\mathbf{R}$ 

5.  $r > R$  ,  $\mathbf{x}_{\text{next}} \leftarrow \mathbf{x} + \mathbf{z}$ 

 $\mathbf{x}_n \times \mathbf{x}_n \leftarrow \mathbf{x}$ 

- $6.$  **x**<sub>next</sub>  $G(\mathbf{x}_{\text{next}}) > G$   $c \leftarrow c + 1$
- 7.  $\mathbf{x} \leftarrow \mathbf{x}_{next}$  $step 2$  .
	-

 $R$  cov1\_mcmc.r  $\ldots$ 

 $\overline{\phantom{a}}$  R cov1\_mcmc.r > source("cov1\_mcmc.r")  $cov1$ \_mcmc(n, burnin) e.g. cov1\_mcmc(10000, 10000) > cov1\_mcmc(10000, 10000) likelihood ratio stat : 1 19.09271 [1] 69 32 54 149 45 43 118 31 44 45 71 379 37 35 213 52 ... <- 得られたサンプルたちが表示される ( ) [1] 64 39 51 154 34 52 117 30 44 45 79 367 41 31 221 48 n <-<br>[1] 10000  $count \leftarrow \leftarrow$  $[1] 31$ p<br>[1] 0.0031

 $14$  13  $AB/AC/BD/E/F/G$  .

15  $13 \t 2^{7-3}$ <sup>7</sup>*−*<sup>3</sup> 一部実施計画について, 次の考え方をもとにグレブナー基底を使って別名関係を全て列挙せよ.

,  $\overline{\phantom{a}}$ 

**(**考え方**)**

 $A, B, C, D, E, F, G$  {+1, -1} <br>*ABDE* =  $ACDF = BCDG = 1$ 

*I* = *⟨A* <sup>2</sup> *−* 1*, B*<sup>2</sup> *−* 1*, C*<sup>2</sup> *−* 1*, D*<sup>2</sup> *−* 1*, E*<sup>2</sup> *−* 1*, F*<sup>2</sup> *−* 1*, G*<sup>2</sup> *−* 1*, ABDE −* 1*, ACDF −* 1*, BCDG −* 1*⟩*

**✒ ✑**

 $A, B$  2  $F, G$  2  $I \qquad \qquad$ ,  $AB - FG \in I \ (AB \quad FG \quad I \qquad \qquad )$ とである. これを判定するには, *I* の適当な項順序 *<* についてのグレブナー基底 *G* を求め, *AB − F G G* で割り,  $\tag{7.10} 0$  $FG$  *G*  $\ldots$ 

を判定すると次のようになる.

名りとしては、それはものです。

 $A \text{sir} \qquad \qquad \text{A} B, FG \qquad \qquad \text{A} C, BD$ 

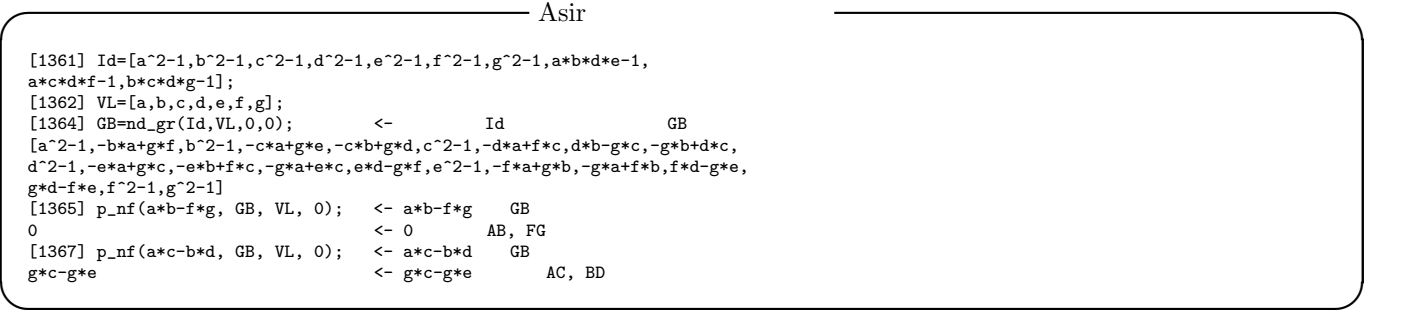

 $A^{i_1}B^{i_2}C^{i_3}D^{i_4}E^{i_5}F^{i_6}G^{i_7}\,\left(i_1,\ldots,i_7\in\{0,1\}\right)\qquad\qquad,I\qquad\qquad\qquad G\qquad\qquad\qquad,$ 

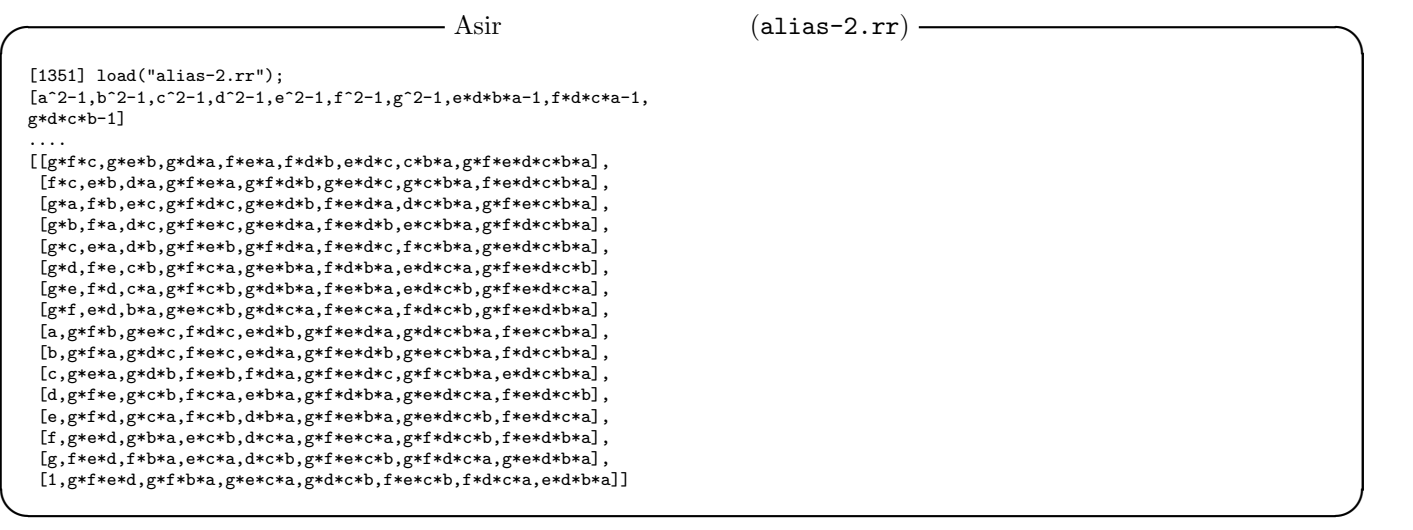

 $\text{Asir}$  alias-2.rr  $\text{Li}$  $\ldots$ , 9

[a,g\*f\*b,g\*e\*c,f\*d\*c,e\*d\*b,g\*f\*e\*d\*a,g\*d\*c\*b\*a,f\*e\*c\*b\*a]

 $A = BFG = CEG = CDF = BDE = ADEFG = ABCDG = ABCEF$ 

**16** 2  $\{-1, 1\}$  4  $A, B, C, D$   $ACD = 1$   $2^{4-1}$ <sup>4</sup>*−*<sup>1</sup> 一部実施計画を考える. グレブナー基

- [1] M. Hamada, J.A. Nelder, Generalized linear models for quality-improvement experiments, Journal of Quality and Technology **29** (1997), 92–304.
- [2] R. Hemmecke, P.N. Malkin, Computing generating sets of lattice ideals and Markov bases of lattices, Journal of Symbolic Computation **44** (2009), 1463–1476.
- [3] B. Sturmfels, Gröbner Bases and Convex Polytopes, 1995, American Mathematical Society, University lecture series 8.
- $[4]$   $\,$ ,  $\,$ ,  $\,$ ,  $\,$ ,  $\,$ ,  $\,$ ,  $\,$ ,  $\,$ ,  $\,$ ,  $\,$ ,  $\,$ ,  $\,$ ,  $\,$ ,  $\,$ ,  $\,$ ,  $\,$ ,  $\,$ ,  $\,$ ,  $\,$ ,  $\,$ ,  $\,$ ,  $\,$ ,  $\,$ ,  $\,$ ,  $\,$ ,  $\,$ ,  $\,$ ,  $\,$ ,  $\,$ ,  $\,$ ,  $\,$ ,  $\,$ ,  $\,$ ,  $\,$ ,  $\,$ ,  $\,$ ,  $, 2005.$
- [5] 4ti2 team, 4ti2—A software package for algebraic, geometric and combinatorial problems on linear spaces, http://www.4ti2.de/
- [6] J.A. De Loera, et al., LattE, http://www.math.ucdavis.edu/~latte/

 $\,$ ,  $\,$ ,  $\,$ ,  $\,$ ,  $\,$ ,  $\,$ ,  $\,$ ,  $\,$ ,  $\,$ ,  $\,$ ,  $\,$ ,  $\,$ ,  $\,$ ,  $\,$ ,  $\,$ ,  $\,$ ,  $\,$ ,  $\,$ ,  $\,$ ,  $\,$ ,  $\,$ ,  $\,$ ,  $\,$ ,  $\,$ ,  $\,$ ,  $\,$ ,  $\,$ ,  $\,$ ,  $\,$ ,  $\,$ ,  $\,$ ,  $\,$ ,  $\,$ ,  $\,$ ,  $\,$ ,  $\,$ ,  $\,$ ,

,  $\overline{\phantom{a}}$ 

を表している.

- [7] R Development Core Team, R: A Language and Environment for Statistical Computing, http://www.r-project.org/
- [8] M. Noro, et al., Risa/Asir, http://www.math.kobe-u.ac.jp/Asir/asir-ja.html